SAP ABAP table AFWBM\_BASIC {TRM: Additional Attributes of a Basic Benchmark}

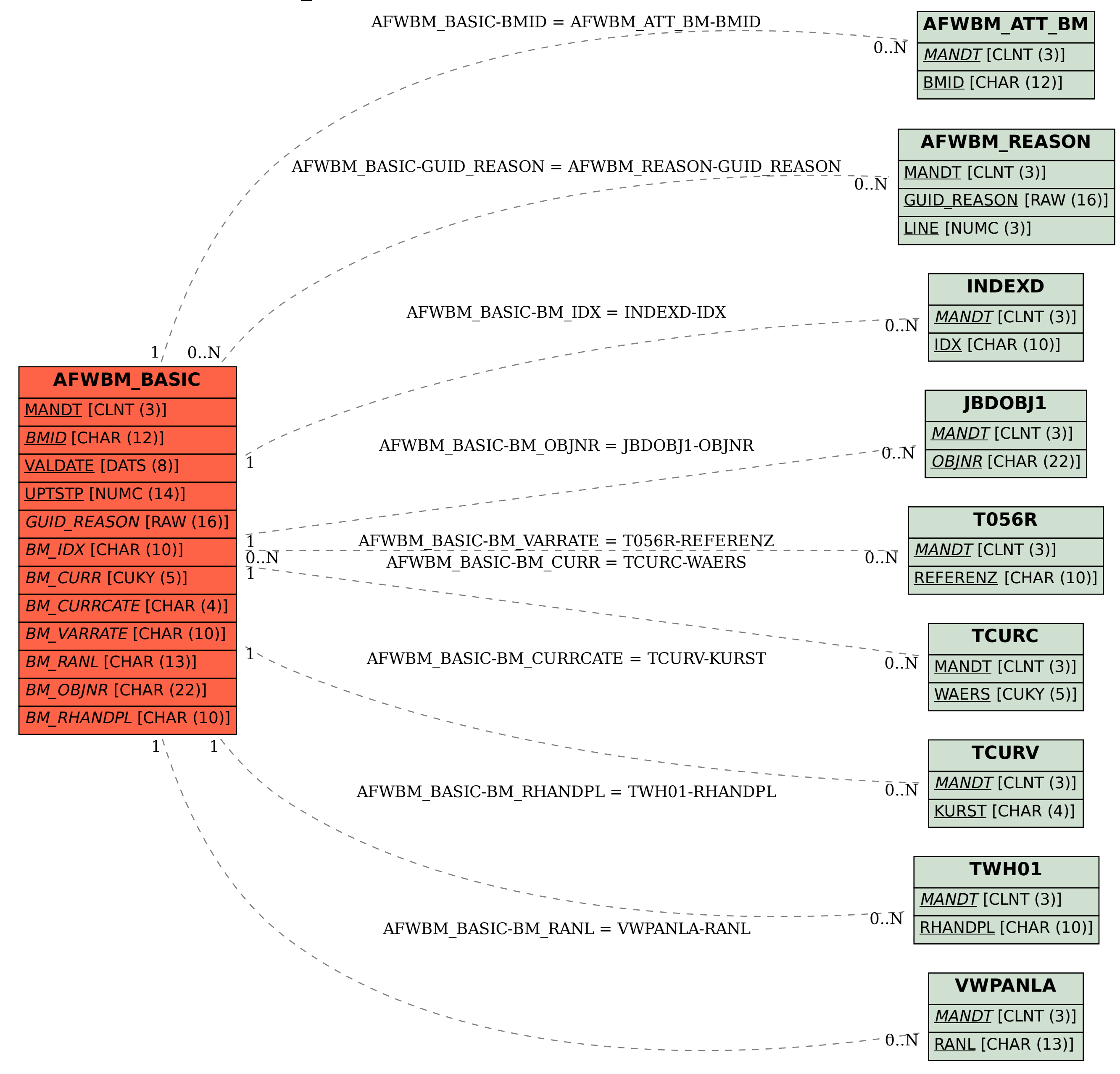